# DAM-3033N DAM模块

# 产品使用手册

V6.02.00

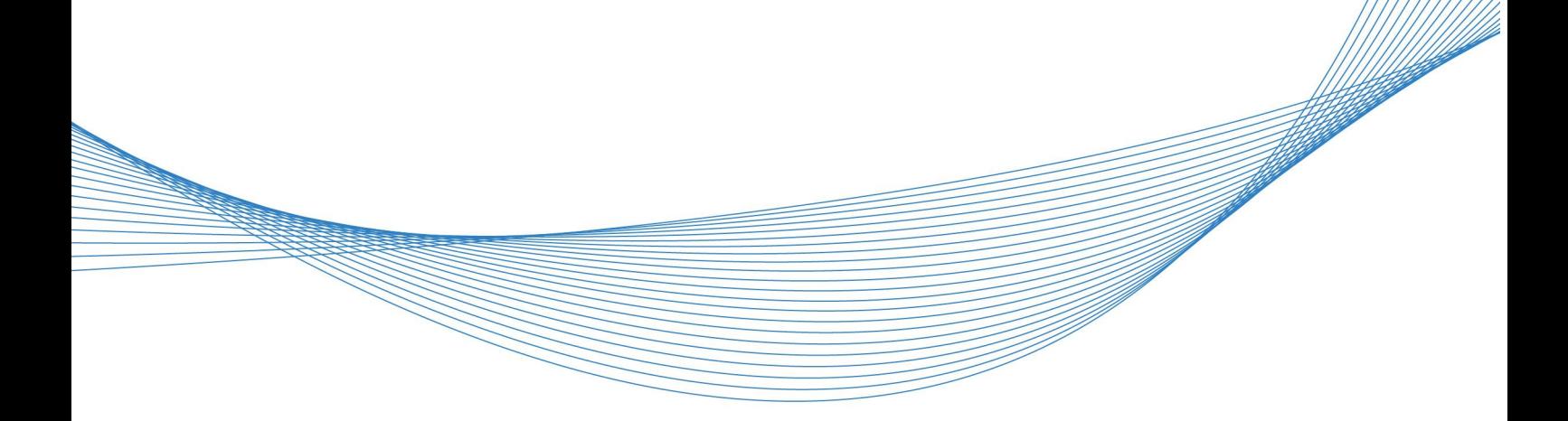

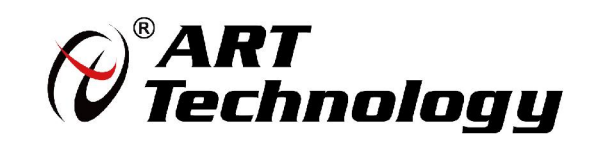

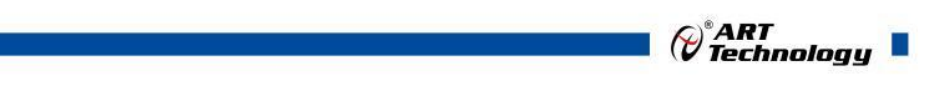

かいしゃ しょうしゃ しんしゃ しんしゃ しんしゃ しんしゃ しんしゃ しんしゃ

版权归北京阿尔泰科技发展有限公司所有,未经许可,不得以机械、电子或其它任何方式进行复制。 本公司保留对此手册更改的权利,产品后续相关变更时,恕不另行通知。

#### 司 免责说明

订购产品前,请向厂家或经销商详细了解产品性能是否符合您的需求。 正确的运输、储存、组装、装配、安装、调试、操作和维护是产品安全、正常运行的前提。本公司 对于任何因安装、使用不当而导致的直接、间接、有意或无意的损坏及隐患概不负责。

#### 司 安全使用小常识

1.在使用产品前,请务必仔细阅读产品使用手册;

2.对未准备安装使用的产品,应做好防静电保护工作(最好放置在防静电保护袋中,不要将其取出); 3.在拿出产品前,应将手先置于接地金属物体上,以释放身体及手中的静电,并佩戴静电手套和手 环,要养成只触及其边缘部分的习惯;

4.为避免人体被电击或产品被损坏,在每次对产品进行拔插或重新配置时,须断电;

5.在需对产品进行搬动前,务必先拔掉电源;

6.对整机产品,需增加/减少板卡时,务必断电;

7.当您需连接或拔除任何设备前,须确定所有的电源线事先已被拔掉;

8.为避免频繁开关机对产品造成不必要的损伤,关机后,应至少等待 30 秒后再开机。

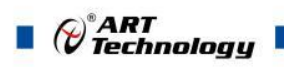

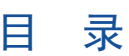

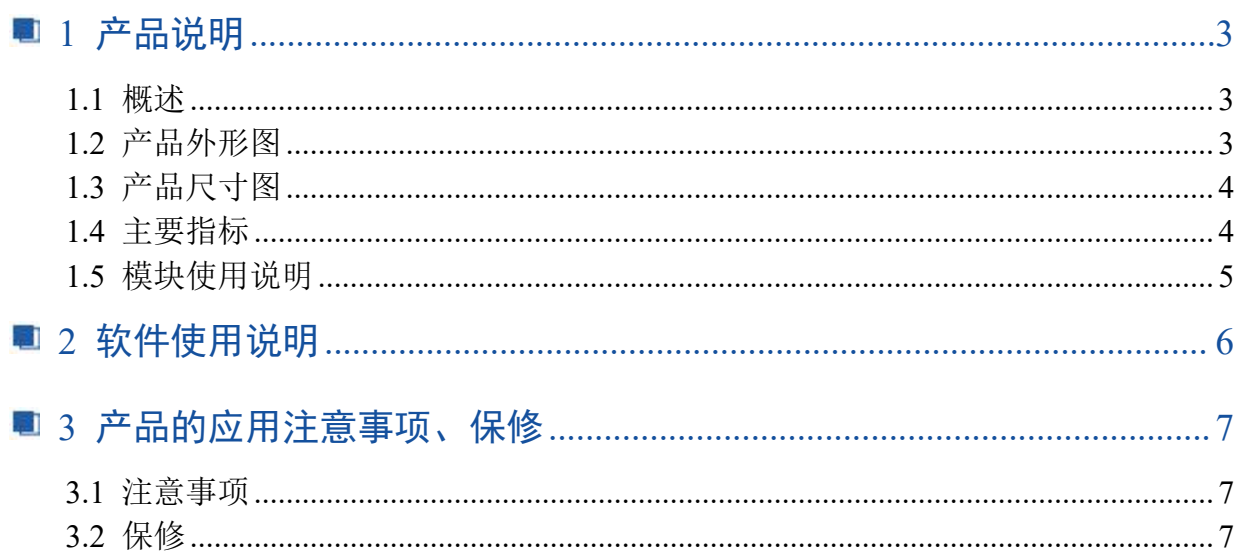

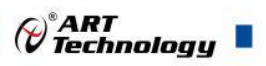

# <span id="page-4-0"></span>■ 1 产品说明

## <span id="page-4-1"></span>1.1 概述

DAM-3233N 可使你在串口(RS-232)和 USB 接口之间非常容易地建立可靠的连接。通过利用 USB 接口具有的即插即用和热拔插的能力可能给串口(RS-232)外围设备提供非常容易使用的环境。 它的设计可以让你方便地连接诸如手提电话、数码相机、ISDN-TA、Modem 等设备,并提供高达 1Mbps 的传输速率。

## <span id="page-4-2"></span>1.2 产品外形图

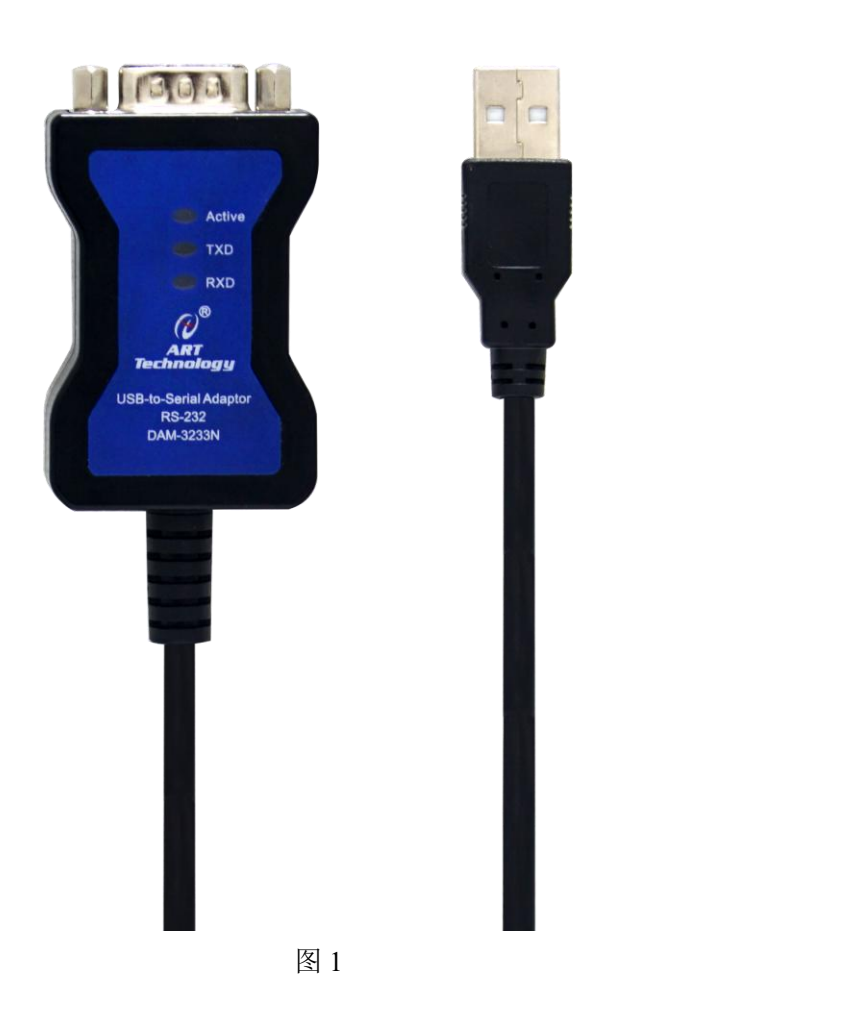

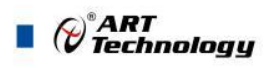

<span id="page-5-0"></span>1.3 产品尺寸图

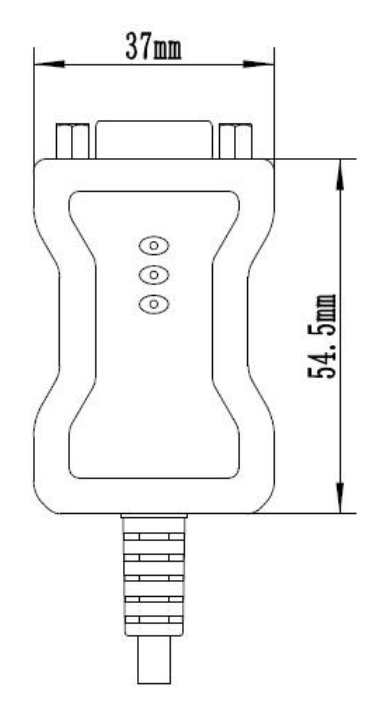

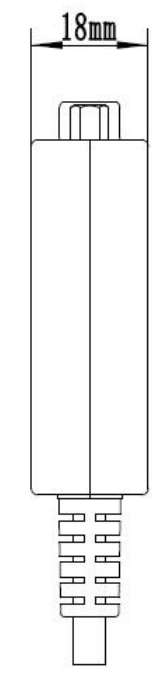

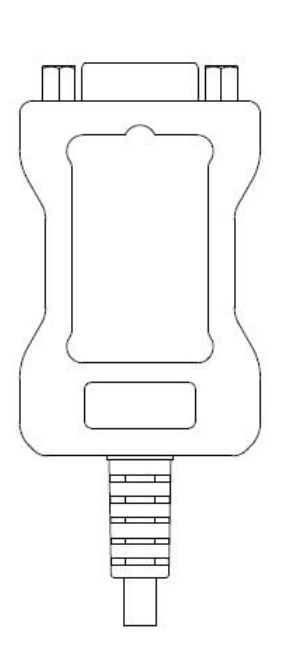

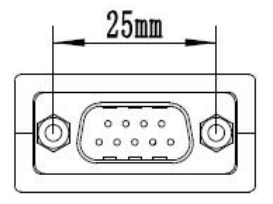

图 2

<span id="page-5-1"></span>1.4 主要指标

USB 转 RS232 通用转换器

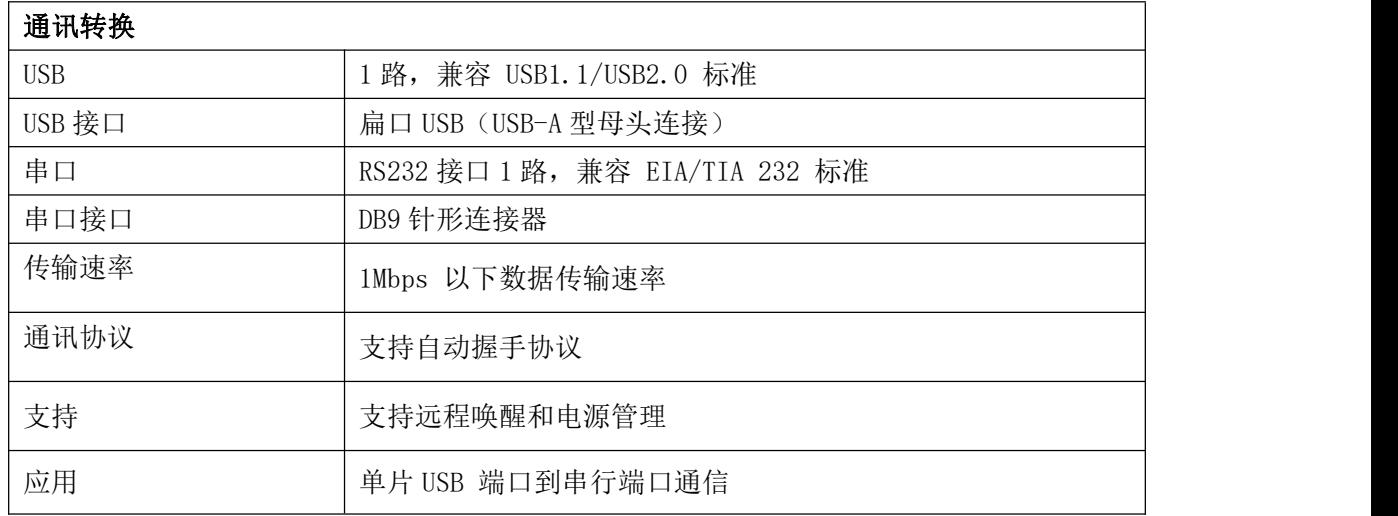

 $\bigotimes^{\! \circ}\hspace{-1.5pt} \textit{ART}$  Technology  $\blacksquare$ 

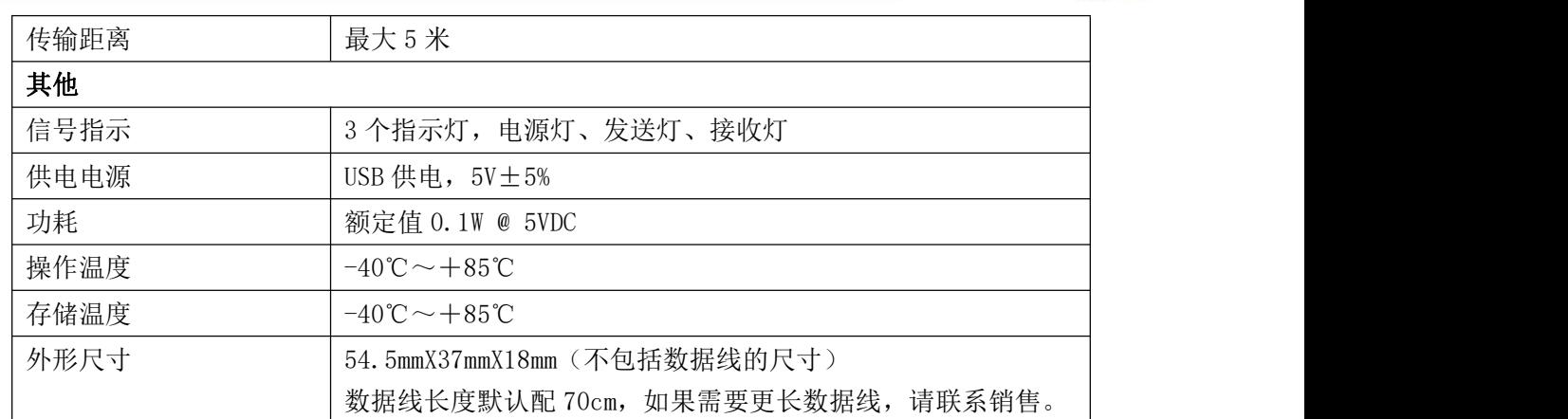

# <span id="page-6-0"></span>1.5 模块使用说明

#### **1**、**RS-232C** 引脚分配

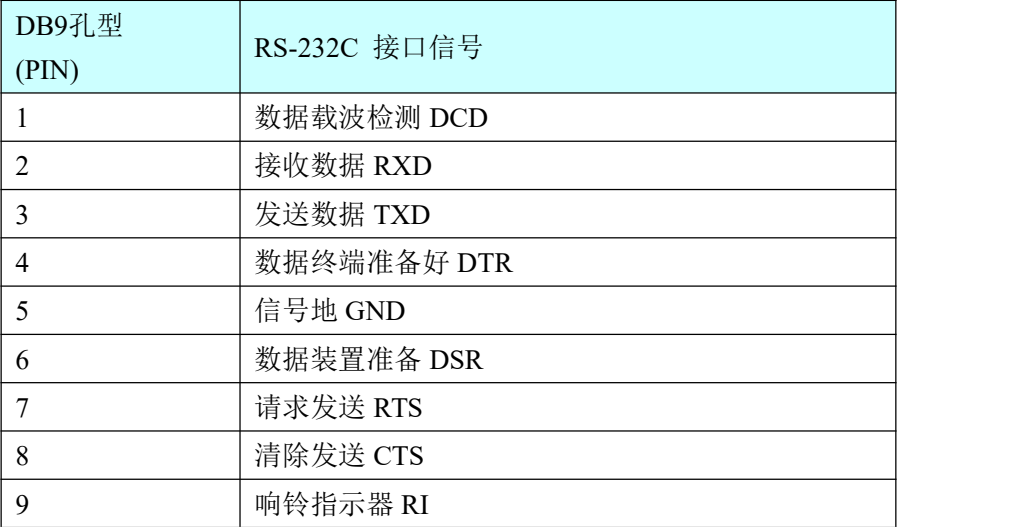

#### **2**、指示灯说明

模块有 3 个指示灯。 Active 灯上电后, 常亮状态; TXD 和 RXD 灯, 在通信状态下闪烁, 无通信灭。

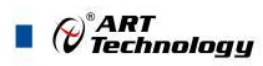

# <span id="page-7-0"></span>■ 2 软件使用说明

1、将产品所配的通信电缆接入上位机 USB 接口端, 在设备管理器中: 端口(COM 和 LTP)下 面会多出一个设备,如下图:

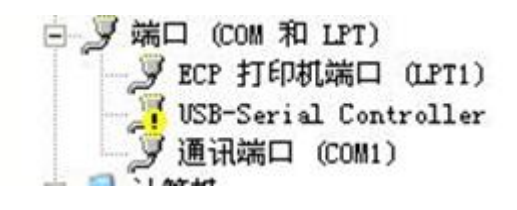

图 9

2、同时出现选择安装驱动程序方式的对话框,当驱动程序安装好后,设备管理器中的黄叹号消 失,则本产品已经顺利安装到你的上位机中。如下图:

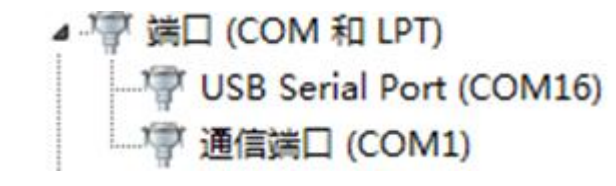

图 10

说明:本产品在上位机中体现的是系统多出来的那个串口。

如果用户使用的是串口调试工具,就会发现在安装完本产品后,串口调试工具会多出一个串口。 如下图:

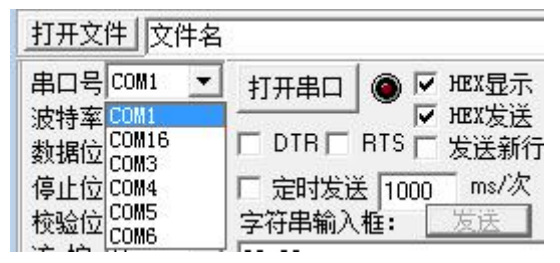

图 11

3、常见问题及处理

(1)数据通信失败

- 检查 USB 接口接线是否正确
- 检查 RS-232 输出接口接线是否正确
- 检杳接线端子是否连接良好

(2)数据丢失或错误

■ 检查数据通信设备两端数据速率、停止位、奇偶校验以及格式是否一致

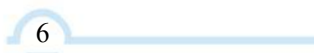

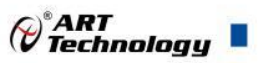

7

# <span id="page-8-0"></span>3 产品的应用注意事项、保修

#### <span id="page-8-1"></span>3.1 注意事项

在公司售出的产品包装中,用户将会找到产品DAM-3233N模块和产品质保卡。产品质保卡请用 户务必妥善保存,当该产品出现问题需要维修时,请用户将产品质保卡同产品一起,寄回本公司, 以便我们能尽快的帮用户解决问题。

在使用DAM-3233N模块时,应注意DAM-3233N模块正面的IC芯片不要用手去摸,防止芯片受 到静电的危害。

#### <span id="page-8-2"></span>3.2 保修

DAM-3233N模块自出厂之日起,两年内凡用户遵守运输,贮存和使用规则,而质量低于产品标 准者公司免费修理。

阿尔泰科技

服务热线: 400-860-3335 网址: www.art-control.com